## **РОССИЙСКАЯ ФЕЛЕРАЦИЯ** МИНИСТЕРСТВО ТРАНСПОРТА РОССИЙСКОЙ ФЕДЕРАЦИИ ФЕЛЕРАЛЬНОЕ АГЕНТСТВО ВОЗЛУШНОГО ТРАНСПОРТА **RUSSIAN FEDERATION** MINISRTY OF TRANPORT OF THE RUSSIAN FEDERATION **FEDERAL AIR TRANSPORT AGENCY**

## СЕРТИФИКАТ

**APPROVAL CERTIFICATE** 

## ОРГАНИЗАЦИИ ПО ТЕХНИЧЕСКОМУ ОБСЛУЖИВАНИЮ AIRCRAFT MAINTENANCE ORGANIZATION № 109-24-007

Настоящим сертификатом подтверждается соответствие This certificate confirms compliance of

## ПАО НПО «Наука» **ИНН: 7714005350**

(полное или сокращенное (при наличии) наименование - для юридического лица, фамилия, имя, отчество (при наличии) - для индивидуального предпринимателя, идентификационный номер

налогоплательщика)

*(registered Name, state registration number)* 

Владимирская обл., Киржачский р-н, пос. Першино, ул. Школьная, д. 7А

(основное место производственной деятельности)

*(practical place of business)* 

Федеральным авиационным правилам «Требования к юридическим лицам, индивидуальным предпринимателям, осуществляющим техническое обслуживание подлежащих обязательной сертификации беспилотных авиационных систем и (или) их элементов, гражданских воздушных судов, авиационных двигателей, воздушных винтов, за исключением легких, сверхлегких гражданских воздушных судов, не осуществляющих коммерческих воздушных перевозок и авиационных работ. Форма и порядок выдачи документа, подтверждающего соответствие юридического лица, индивидуального предпринимателя требованиям федеральных авиационных правил. Порядок приостановления действия и аннулирования документа, подтверждающего соответствие юридического лица, индивидуального предпринимателя требованиям федеральных авиационных правил», утвержденным приказом Минтранса России от 31 марта 2023 г. № 109, и право на осуществление видов работ, указанных в приложении к сертификату

With the Federal Aviation Rules «Requirements for Legal Entities and Sole Proprietors Performing Maintenance of Civil Aircraft. Document Format and Issue Procedure for Documents Confirming Compliance of Legal Entities and Sole Proprietors Performing Maintenance of Civil Aircraft with Federal Aviation Rules», approved in accordance with Article 8 of the Air Code of the Russian Federation and entitles organization to maintain the products, part and appliance listed in the attached approval schedule

Дата выдачи сертификата: Date of issue 15.04.2024

Заместитель руководителя Федерального арентства воздушного транспорта **Peputy Director General** А.А. Потемкин A.Potemkin

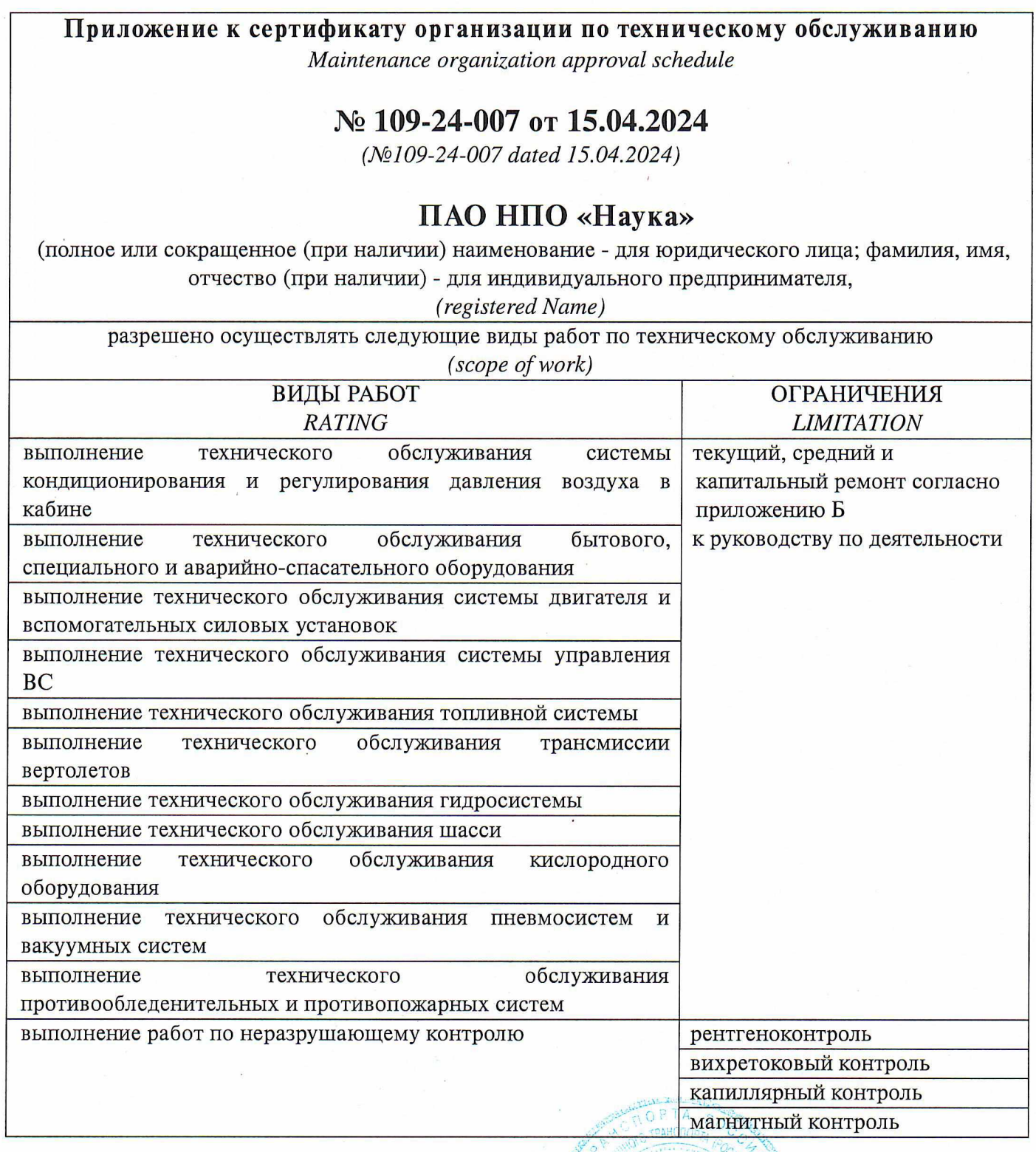

Дата выдачи сертификата:<br>Date of issue 15.04.2024

Заместитель руководителя<br>Федерального агентетва воздушного транспорта<br>And Offputy Director General \_A.A. Потемкин<br>A.Potemkin Thimney and